# neat

# **Overview and Status of the Implementation**

#### Michael Tüxen tuexen@fh-muenster.de

Horizon 2020 **European Union funding** for Research & Innovation

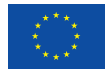

#### **Overview**

- The NEAT Project
- Disclaimer
- The API of the Library
- Examples

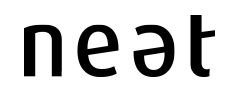

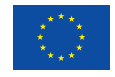

## **NEAT Project**

- A New, Evolutive API and Transport-Layer Architecture for the Internet
- Partners:
	- Simula Research Laboratory
	- Celerway
	- EMC
	- Mozilla
	- Karlstad University
	- $-$  Münster University of Applied Sciences
	- University of Aberdeen
	- University of Oslo
	- Cisco
- https://www.neat-project.org
- https://github.com/NEAT-project/neat

#### neat

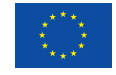

## **Disclaimer**

- This is work in progress
- The API can change anytime
- The code has not been tested substantially
- Comments welcome
- This work has received funding from the European Union's Horizon 2020 research and innovation programme under grant agreement No. 644334 (NEAT). The views expressed are solely those of the author(s).

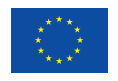

# **The Library**

- BSD Licensed (3 clause)
- Implemented in C
- Portable (supports currently FreeBSD, Linux, Mac OS X, and NetBSD)
- Currently only supports the kernel versions of SCTP and TCP
- Callback based
- Uses libuv
- Uses flows
- A peer is addressed by names and ports

#### neat

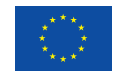

#### **Infrastructure Functions**

- struct neat ctx \* neat init ctx(void)
- void neat free ctx(struct neat ctx \*)
- void neat start event loop(struct neat ctx  $*$ , neat run mode)
- void

neat stop event loop(struct neat ctx \*)

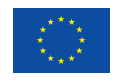

#### **Callbacks**

- neat error code on connected(struct neat flow operations \*)
- neat error code on error(struct neat flow operations  $*$ )
- neat error code on readable(struct neat flow operations \*)
- neat error code on writable(struct neat flow operations \*)
- neat error code on all written(struct neat flow operations \*)

#### neət

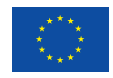

# **Callbacks (Cont.)**

- struct neat flow operations contains pointers to the context, the flow, the status and all the callbacks.
- neat error code neat set operations (struct neat ctx  $*$ , struct neat flow  $*$ , struct neat flow operations \*)

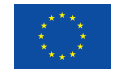

## **Flow Management**

- struct neat flow \* neat new flow(struct neat ctx \*)
- void

neat free flow(struct neat flow  $*)$ 

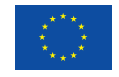

# **Flow Management (Cont.)**

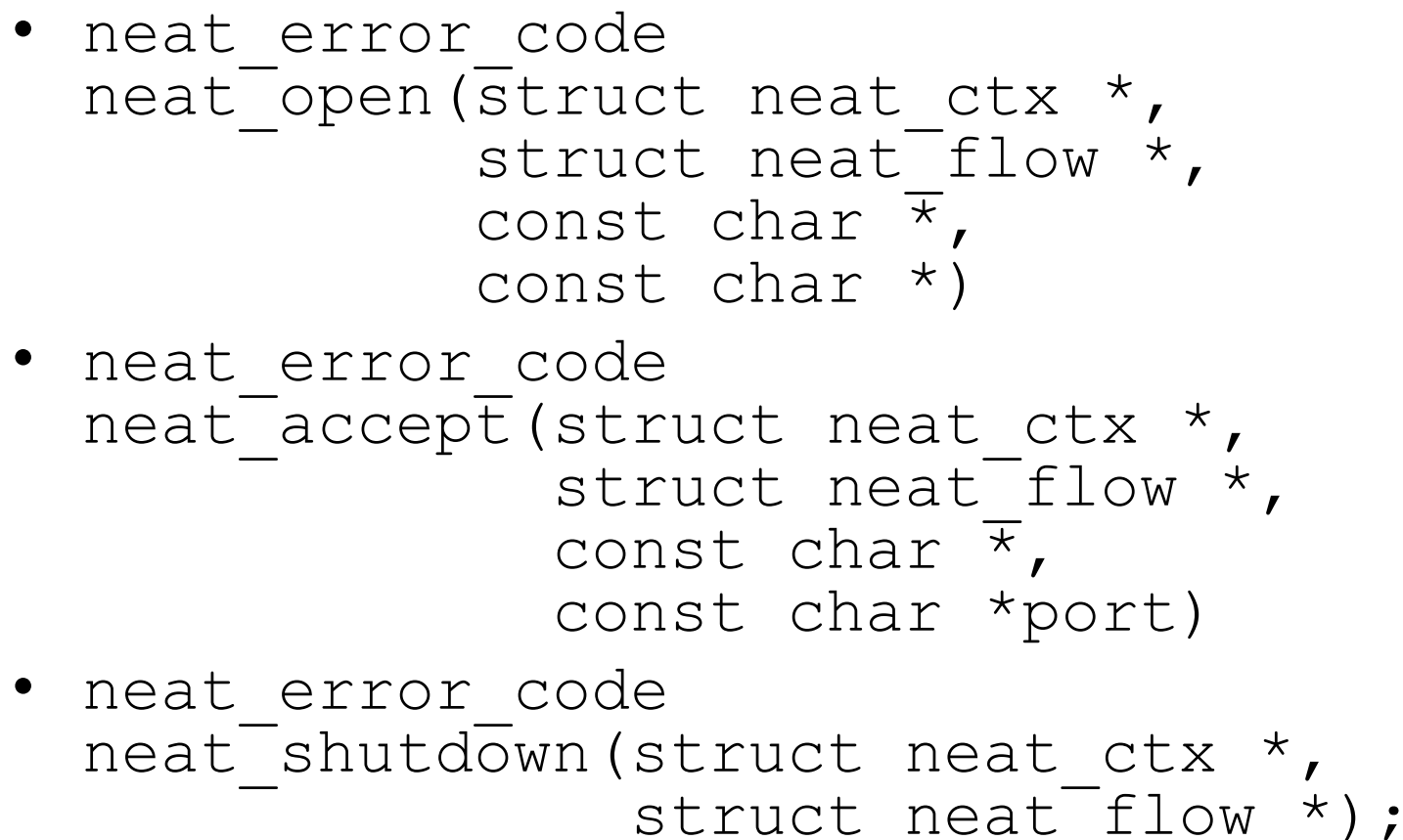

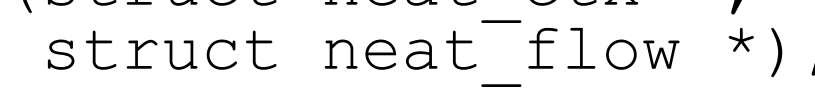

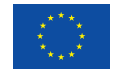

## **Flow Properties**

- Require or ban
	- $-$  IPv4, IPv6
	- SCTP, TCP, UDP, UDPLite
	- Congestion control
	- Retransmissions
- Can request
	- Security
	- Message boundary preservation

```
• neat error code
  neat get property (struct neat ctx *,
                      struct neat flow \star,
                      uint64 t \star);
• neat error code
```
neat set property (struct neat ctx  $*$ , struct neat  $f$ low  $\star$ , uint $64$  t);

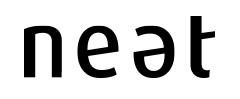

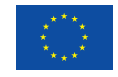

# **Flow Input/Output**

```
• neat error code
  neat_open(struct neat_ctx \star,<br>struct neat_flow \star,<br>const char \star,<br>const char \star)
• neat error code
  neat_read(struct neat_ctx *,<br>struct neat flow *,
                      unsigned char *, 
                     uint32_t, 
                     uint32^-t *);
```
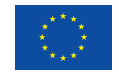

# A Server – Starting the Event Loop

```
int main(void){ 
  ctx = neat init ctx();
  flow = neat new flow(ctx);
  prop = NEAT_PROPERTY_MESSAGE; 
 neat set property(ctx, flow, prop);
   ops.on_connected = on_connected; 
  ops.on error = on error;
 neat set operations(ctx, flow, &ops);
 neat accept(ctx, flow, "*", "8080");
 neat start event loop(ctx, NEAT RUN DEFAULT);
}
```
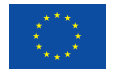

# **A Server – Handling Connections**

```
neat error code
on connected(struct neat flow operations *opCB){
    opCB->on_all_written = on_all_written; 
    opCB->on_readable = on_readable; 
    return NEAT_OK; 
}
```
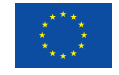

# A Server – Handling output

```
neat_error_code
on all written(struct neat flow operations *opCB) {
   opCB->on_readable = on_readable; 
   return NEAT_OK; 
} 
neat_error_code
on writable(struct neat flow operations *opCB) {
  neat write(opCB->ctx, opCB->flow,
             buffer, buffer filled);
   opCB->on_writable = NULL; 
   return NEAT_OK; 
}
```
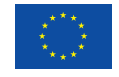

# A Server – Handling Input

```
neat_error_code
on_readable(struct neat_flow_operations *opCB) {<br>neat read(opCB->ctx, opCB->flow,
                     buffer, buffer size,
                      &buffer filled);
   if (buffer filled > 0) {
       opCB->on\_readable = NULL; opCB->on_writeable = on  with the input. } else { 
       opCB->on_readable = NULL;<br>opCB->on_writable = NULL;<br>opCB->on_all_written = NULL;<br>neat free flow(opCB->flow);
 } 
    return NEAT_OK; 
}
```
#### neət

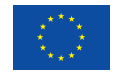

# **A Client – Starting the Event Loop**

```
int main(void){ 
  ctx = neat init ctx();
  flow = neat new flow(ctx);
 prop = NEAT PROPERTY RETRANSMISSIONS REQUIRED;
 neat set property(ctx, flow, prop);
   ops.on_connected = on_connected; 
   ops.on_error = on_error; 
 neat set operations(ctx, flow, &ops);
 neat open(ctx, flow, name, port);
 neat start event loop(ctx, NEAT RUN DEFAULT);
}
```
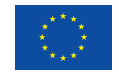

# **Happy Eyeballs**

- Triggered by calling neat open()
- Candidate selection can be improved by cached results
- Results are used and will be stored
- Several parameters of the connections can also be cached and used by future connection setups
- High-level requirements

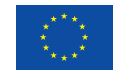

## **Conclusion**

- NEAT develops a library for using transport protocols in a service oriented way
- It is open source, so you can try it
- Comments, bug reports, fixes welcome

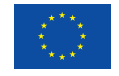